CTC-41

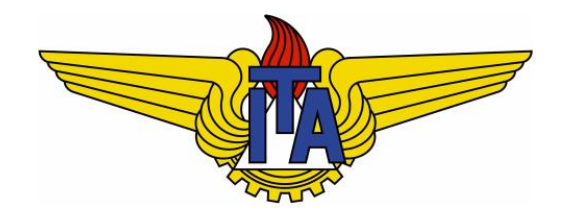

## Compiladores

**Carlos Alberto Alonso Sanches**

CTC-41

# 8) Máquina virtual Tiny

Geração de código na TM

## Tiny Machine (TM)

- § Kenneth C. Louden [\(http://www.cs.sjsu.edu/~louden/cmpte](http://www.cs.sjsu.edu/~louden/cmptext/)xt/) desenvolveu a Tiny Machine (TM), que é uma máquina virtual que lê e simula a execução de um código de montagem simplificado.
- **[Há um simulador visual da TM disponível em http://da](http://david-white.net/tmvs.html)vid**white.net/tmvs.html#references.
- § A arquitetura básica da TM possui memória de instruções, memória de dados e um conjunto de 8 registradores de uso geral, onde o registrador 7 é o contador de programa (PC).
- **· Início do código da TM:**

```
#define PC_REG 7 /* contador de programa */
Instruction iMem[IADDR_SIZE]; /* memória de instruções */
int dMem[DADDR_SIZE]; /* memória de dados */
int reg[NO_REGS]; /* registradores */
```
**#define IADDR\_SIZE … /\* tamanho da memória de instruções \*/ #define DADDR\_SIZE … /\* tamanho da memória de dados \*/ #define NO\_REGS 8 /\* quantidade de registradores \*/**

## Funcionamento da TM

- TM inicializa os registradores e a memória de dados com zeros.
- § Em seguida, coloca em **dMem[0]** o valor do endereço legal mais alto, isto é, **DADDR\_SIZE – 1**. Isso permite a possibilidade de adição de memória à TM, pois os programas podem verificar, durante a execução, o quanto de memória está disponível.
- TM executa instruções segundo o ciclo abaixo, começando em **iMem[0]**:

```
do
    currentInstruction = iMem[reg[PC_REG]++]; /* seleciona instrução */
         ...
         /* execução da instrução corrente */
         ...
```

```
while(!(halt||error));
```
- § Condições de parada:
	- § Execução da instrução **HALT**
	- § Situações de erro: **reg[PC\_REG]<0**, **reg[PC\_REG]>=IADDR\_SIZE**, divisão por zero, etc.

## Instruções da TM

- TM possui dois formatos básicos de instruções:
	- § Instruções somente de registrador (RO):
		- § Formato: **opcode r, s, t**
		- § **r**, **s** e **t** devem ser índices de registradores
		- § São instruções aritméticas (só há inteiros) e de entrada e saída
	- § Instruções de registrador-memória (RM):
		- § Formato: **opcode r, d(s)**
		- § **r** e **s** devem ser índices de registradores
		- § **d** é um valor inteiro que corresponde a um deslocamento na memória
		- § **d(s)** representa o endereço **d + reg[s]**
			- Ocorre o erro **DMEM\_ERR** se este endereço estiver fora do limite da memória, isto é, se for negativo ou maior do que **DADDR\_SIZE - 1**

#### Instruções RO

§ Formato: **opcode r, s, t**

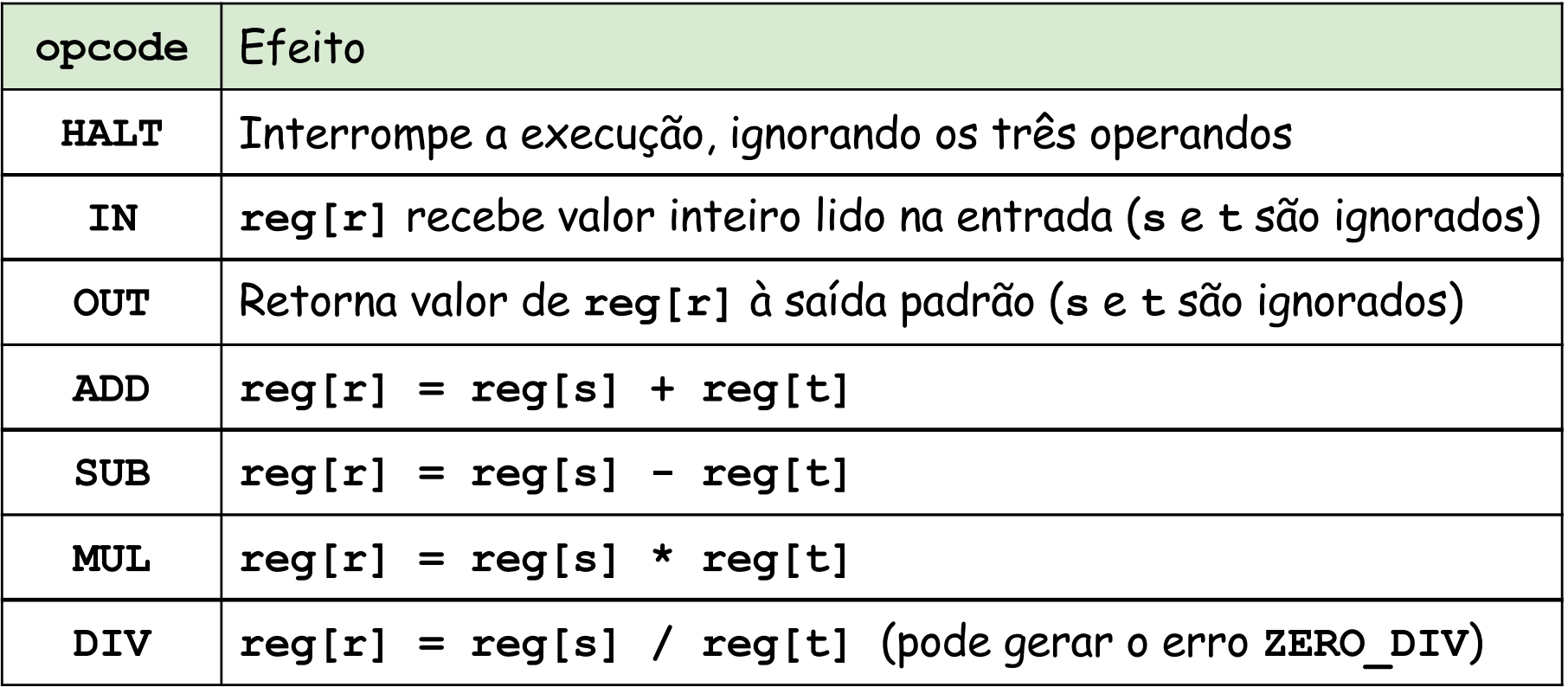

#### Instruções RM

§ Formato: **opcode r, d(s)**

§ Seja **a = d + reg[s]**

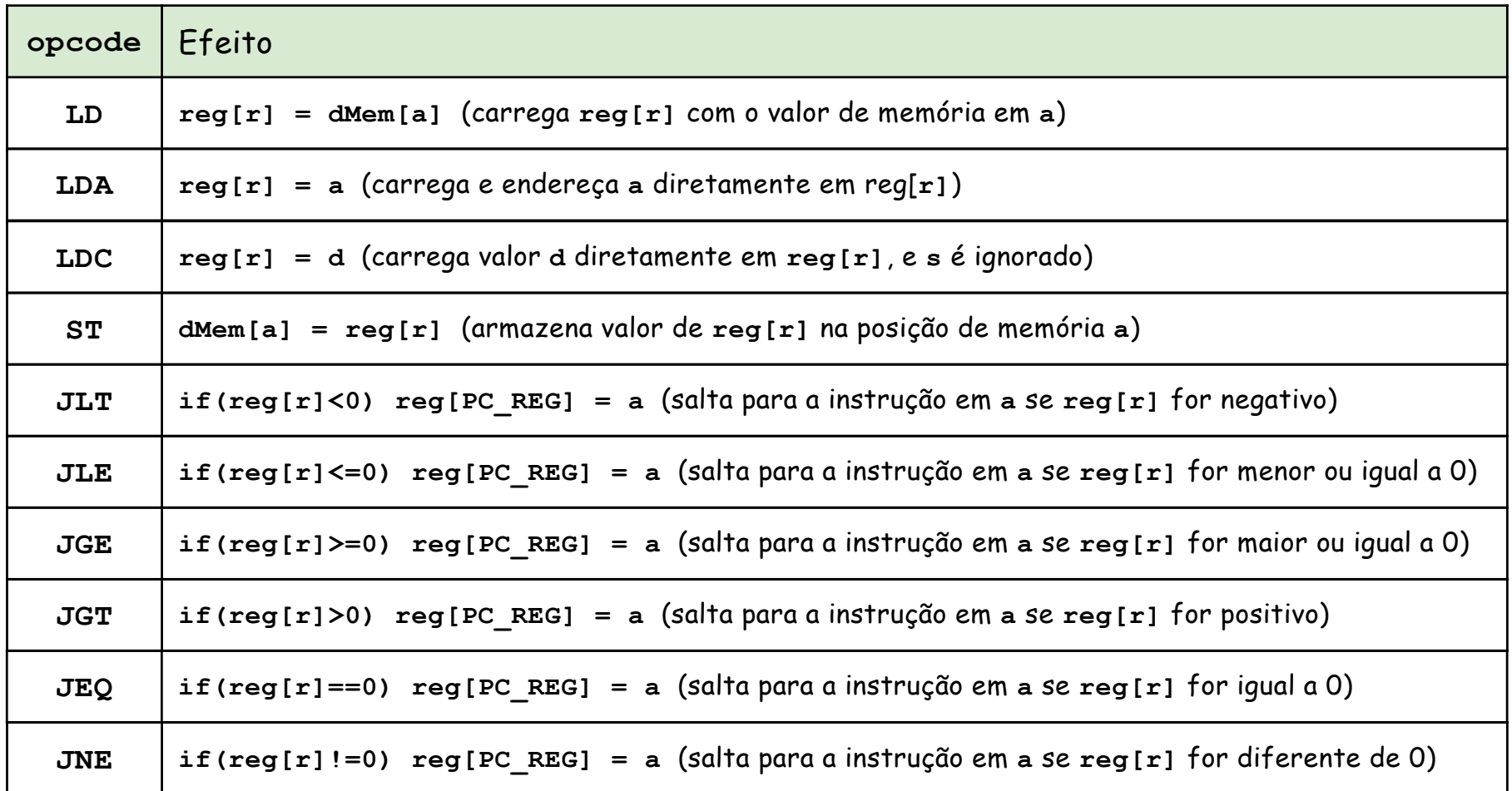

## Algumas características da TM

- Em todas as instruções são necessários os 3 operandos, mesmo quando são ignorados
- § Todas as operações aritméticas devem ser realizadas em registradores
- § Não há operações ou registradores para ponto-flutuantes
- § Somente operações de carga e de armazenamento têm acesso à memória
- § Há 3 modos de endereçamento: indireto (**LD**), direto (**LDA**) e imediato (**LDC**)
- § Não há restrições para o uso do PC, que permanece disponível no registrador 7
- § Não existe uma pilha de execução, nem FP ou SP: ambiente de execução deve ser mantido "manualmente"

#### Instruções para salto (jump)

- § Salto incondicional
	- § **LDA 7, d(s)**
	- § Efeito: **reg[7] = d + reg[s]**, ou seja, salta para o endereço **d + reg[s]**
- § Salto indireto
	- § **LD 7, 0(s)**
	- § Efeito: **reg[7] = dMem[0 + reg[s]]**, ou seja, salta para o endereço armazenado em **reg[s]**
- Salto condicional relativo
	- § **JEQ 1, 4(7)**
	- § Efeito: **if reg[0]==0 reg[7] = 4 + reg[7]**, ou seja, salta 5 instruções para a frente se o registrador for nulo
- **Salto incondicional relativo** 
	- § **LDA 7, -4(7)**
	- § Efeito: **reg[7] = -4 + reg[7]**, ou seja, salta três instruções para trás

## Ativação de funções

- TM não oferece uma instrução específica para a ativação (chamada) de funções
- § Uma ativação pode ser realizada através da instrução abaixo:
	- § **LD 7, d(s)**
	- § Efeito: **reg[7] = dMem[d + reg[s]]**, supondo que seja esse o endereço do início do código da função
- § Neste caso, é necessário guardar previamente o endereço de retorno. Por exemplo:
	- § **LDA 0, 1(7)**
	- Efeito: coloca no registrador 0 o valor subsequente do PC corrente, supondo que a instrução seguinte seja o salto para a execução da função

#### Exemplo: cálculo de fatorial

```
{ Programa Tiny }
read x; 
if 0 < x then
   fact := 1;
   repeat
       fact := fact * x;
       x := x - 1\text{until } \mathbf{x} = 0:
   write fact
end
```
Linhas em branco ou que começam com asterisco são ignoradas.

As linhas de código precisam ser numeradas: são como rótulos de cada instrução, chamados de localização. No arquivo de entrada, não precisam estar em ordem crescente.

No código ao lado, a linha 4 corresponde ao início do laço.

```
0: IN 0,0,0 
* reg[0] = read
1: JLE 0,6(7) 
* if reg[0]<=0 reg[7] = 6 + reg[7] (if 0 < x then)
2: LDC 1,1,0 
* reg[1] = 1
3: LDC 2,1,0 
* reg[2] = 1
4: MUL 1,1,0 
* req[1] = <math>req[1]*req[0]</math>5: SUB 0,0,2 
* reg[0] = reg[0]-reg[2]
6: JNE 0,-3(7) 
* if reg[0]!=0 reg[7] = -3 + reg[7] (until x = 0)
7: OUT 1,0,0 
* write reg[1]
8: HALT 0,0,0
```
## Comandos do simulador TM

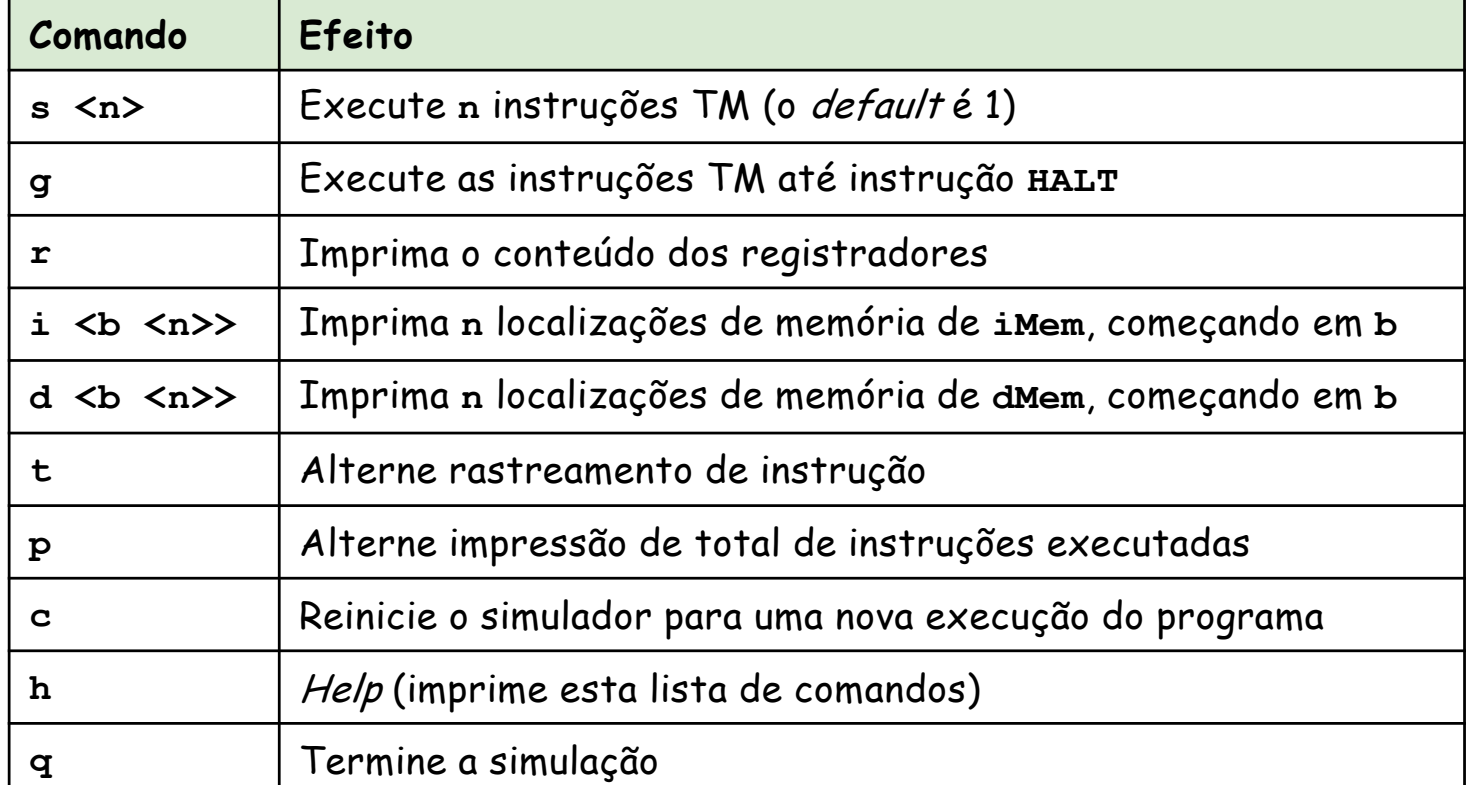

Supondo que o arquivo anterior tenha nome **fact.tm**, ele pode ser executado do seguinte modo:

```
tm fact
TM simulation (enter h for help) ... 
Enter command: g
Enter value for IN instruction: 7
OUT instruction prints: 5040
HALT 0,0,0
Halted
Enter command: q
Simulation done
```
## Interface para geração de código

- § Kenneth C. Louden disponibilizou, nos arquivos **code.h** e **code.c**, uma interface para a geração de código na TM.
- § Nesta implementação, as localizações de variáveis e temporários podem ser vistas como endereços absolutos. Como a instrução **LD** exige o uso de um registrador, serão utilizados os registradores **mp** (ponteiro para o topo da memória) e **gp** (ponteiro para o início da memória global).

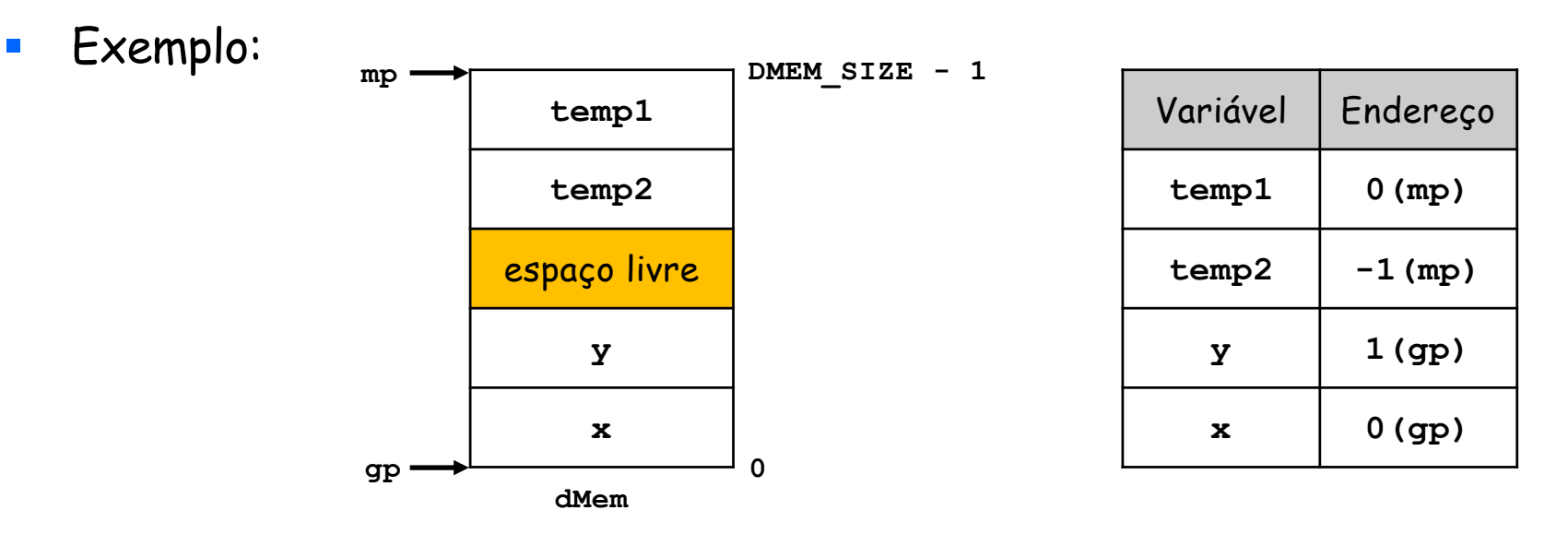

§ **mp** é o registrador 5 e **gp** é o registrador 6. Também são utilizados dois acumuladores: **ac** (registrador 0) e **ac1** (registrador 1). Por simplicidade, os demais registradores (2, 3 e 4) não serão usados.

### Funções para emissão de código

- § **emitComment**: imprime parâmetro como comentário em linha separada, se **TraceCode** estiver ativada
- § **emitRO** e **emitRM**: emissão de código para instruções RO e RM
	- § Também imprime seu último parâmetro (que é um comentário) se **TraceCode** estiver ativada
- § **emitSkip(n)**: pula **n** unidades na numeração (ou localização) corrente das instruções, retornando seu valor anterior
	- § **emitSkip(0)**: retorna a numeração atual das instruções sem pular nada
- § **emitBackup(loc)**: emissão de código para numeração **loc**
	- § **emitRestore**: volta para a numeração anterior à execução de **emitBackup**
- § **emitRM\_Abs**: utilizada para emitir código de salto para localização obtida através de **emitSkip**
	- § Transforma um endereço de código absoluto em endereço relativo ao valor corrente do PC

## Esqueleto do gerador de código

- Kenneth C. Louden também disponibilizou, nos arquivos **cgen.h** e **cgen.c**, o esqueleto de um gerador de código na TM.
- § Função **void codeGen(void)**:
	- § Escreve comentários iniciais
	- § Gera um prólogo padrão para ajustar o ambiente no início da execução:
		- § Carrega o registrador **mp** com a localização de memória legal mais alta (valor colocado por TM no endereço zero no início da execução) **0: LD 6,0(0)**
		- § Apaga o endereço zero **1: ST 0,0(0)**
	- § Chama a função **cGen** para percorrer a árvore sintática
	- § No final, gera a instrução **HALT xx: HALT 0,0,0**

**\* TINY Compilation to TM code \* File: xxxx.tm**

#### Função **cGen**

- § A função **cGen** percorre a árvore sintática, realizando a geração de código.
- Esta árvore possui dois tipos de nós:
	- § Declaração (if, repeat, assign, read, write): é chamado **genStmt**
	- § Expressão (identificador, constante, operador): é chamado **genExp**
- § As listas de irmãos são percorridas da esquerda para a direita, com chamadas recursivas para cada elemento.
- § Tanto **genStmt** como **genExp** são implementados com **switch**, para diferenciar os possíveis casos.
- O código gerado para uma subexpressão deve deixar resultado no acumulador **ac**, para acesso subsequente.
- § O acesso a uma variável na tabela de símbolos é realizado com **loc = lookup(tree->attr.name)**
	- § **loc** será utilizado como deslocamento com o registrador **gp**

## Código para expressão

- § Considere uma expressão de operador, onde **p1** é o operando esquerdo e **p2** é o operando direito.
- § Neste caso, o operando à esquerda deverá ser armazenado em um temporário, para depois ser calculado o operando à direita.
- § Seja **tmpOffset** uma variável estática com valor inicial zero, usada como deslocamento da localização temporária do topo da pilha, apontada por **mp**.
- § Geração de código:

```
cGen(p1); 
emitRM("ST", ac, tmpOffset--, mp, "op: push left");
cGen(p2);
emitRM("LD", ac1, ++tmpOffset, mp, "op: load left");
```
- § **tmpOffset** é decrementado após cada armazenamento e incrementado após cada carga.
- **E** emitRM corresponde a colocar ou retirar da pilha
- § Operando esquerdo fica em **ac1** e direito em **ac**
- § Instrução RO pode ser gerada em seguida

#### Código para operador de comparação

- § É utilizada uma abordagem mais geral, aplicável também para linguagens com operações lógicas. Como na linguagem C, 0 é considerado *false*, e 1 é true.
- § Conforme o resultado da comparação, a constante 0 ou a constante 1 deve ser carregada no **ac**, isto é, no registrador 0.
- Exemplo de código gerado para o operador lógico "menor que" (<), onde seu operando esquerdo foi computado no registrador 1, e seu operando direito no registrador 0:

```
SUB 0,1,0 reg[0] = reg[1] - reg[0]
JLT 0,2(7) if(reg[0]<0) reg[7] = 2 + reg[7]
LDC 0,0(0) reg[0] = 0
LDA 7,1(7) reg[7] = 1 + reg[7]
LDC 0,1(0) reg[0] = 1
```
■ Se o resultado for *true*, a segunda instrução provoca um salto para a última instrução, que coloca 1 em **ac**; caso contrário, a terceira e a quarta instruções são executadas, saltando a última.

## Código para declaração if

- § A avaliação da expressão lógica deixou 0 ou 1 no acumulador **ac**. Portanto, será preciso uma instrução **JEQ** para a geração do código da parte else.
- No entanto, a localização da parte *else* ainda é desconhecida, pois é necessário gerar antes o código da parte then.
- § Utiliza-se a seguinte tática: **savedLoc1 = emitSkip(1)**. Deste modo, pula-se a próxima instrução, guardando-se a sua localização.
- É gerado o código da parte then, que será seguido de um salto incondicional sobre a parte else. Para isso, será preciso: **savedLoc2 = emitSkip(1)**.
- Depois de gerar o código da parte else, é possível gerar a instrução com localização **savedLoc1**, que faz o salto para essa parte:

```
currentLoc = emitSkip(0);
emitBackup(savedLoc1);
emitRM_Abs("JEQ", ac, currentLoc, "if: jmp to else");
emitRestore();
```
§ Finalmente, é gerado na localização **savedLoc2** o salto sobre a parte else :

```
currentLoc = emitSkip(0);
emitBackup(savedLoc2);
emitRM_Abs("LDA", pc, currentLoc, "jmp to end");
emitRestore();
```
#### Exemplo: cálculo de fatorial

#### Código gerado com **TraceCode** ativada

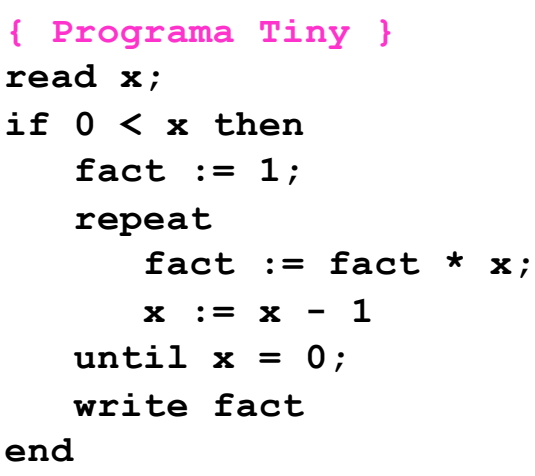

**\* TINY Compilation to TM code \* File: xxx.tm \* Standard prelude: 0: LD 6,0(0) load maxaddress from location 0 1: ST 0,0(0) clear location 0 \* End of standard preludie. 2: IN 0,0,0 read integer value 3: ST 0,0(5) read store value \* -> if \* -> Op \* -> Const 4: LDC 0,0(0) load const \* <- Const 5: ST 0,0(6) op: push left \* -> Id 6: LD 0,0(5) load id value \* <- Id 7: LD 1,0(6) op: load left 8: SUB 0,1,0 op < 9: JLT 0,2(7) br if true 10: LDC 0,0(0) false case 11: LDA 7,1(7) unconditional jmp 12: LDC 0,1(0) true case \* <- Op \* if: jump to else belongs here**

```
* -> assign
```
#### Continuação do código gerado

#### **\* -> Const**

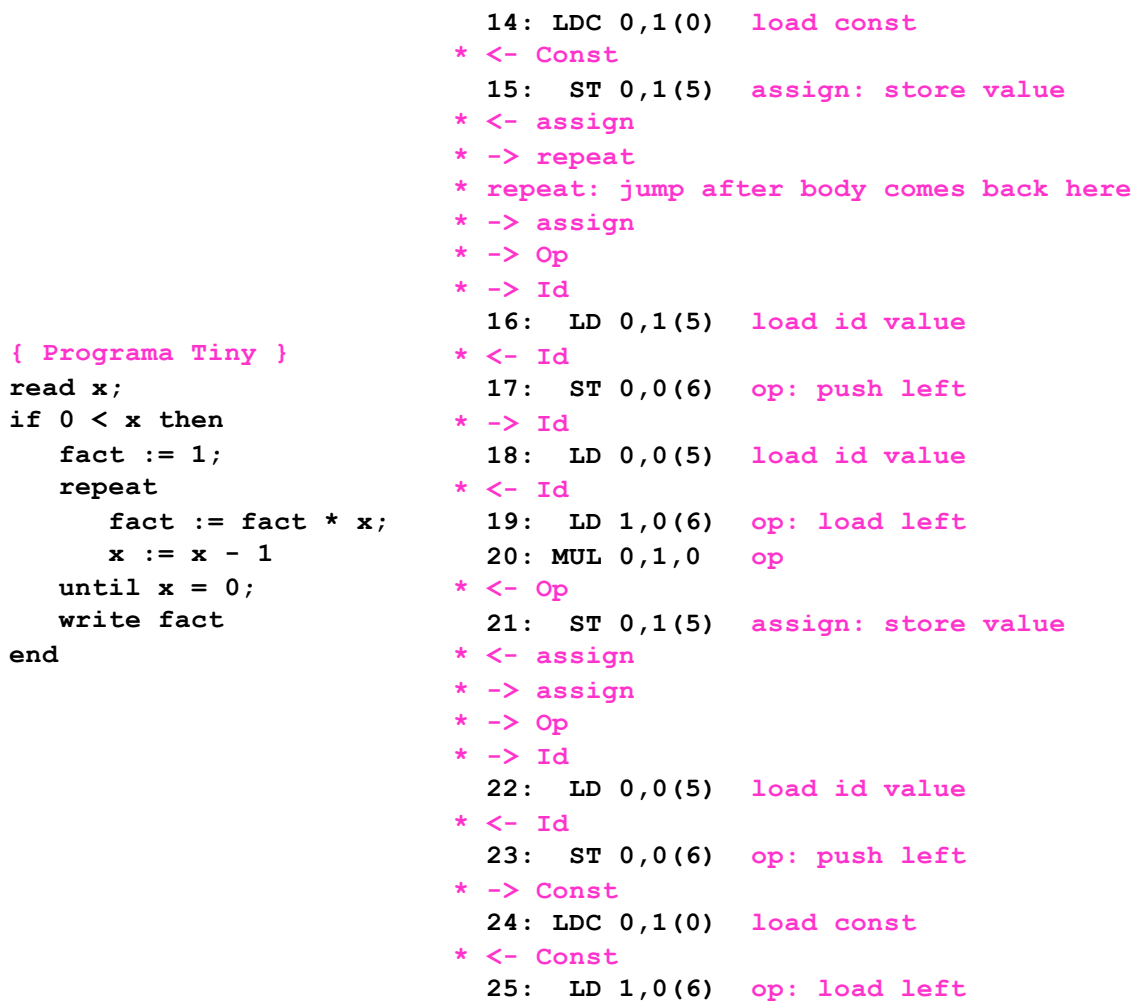

**26: SUB 0,1,0 op -**

**end**

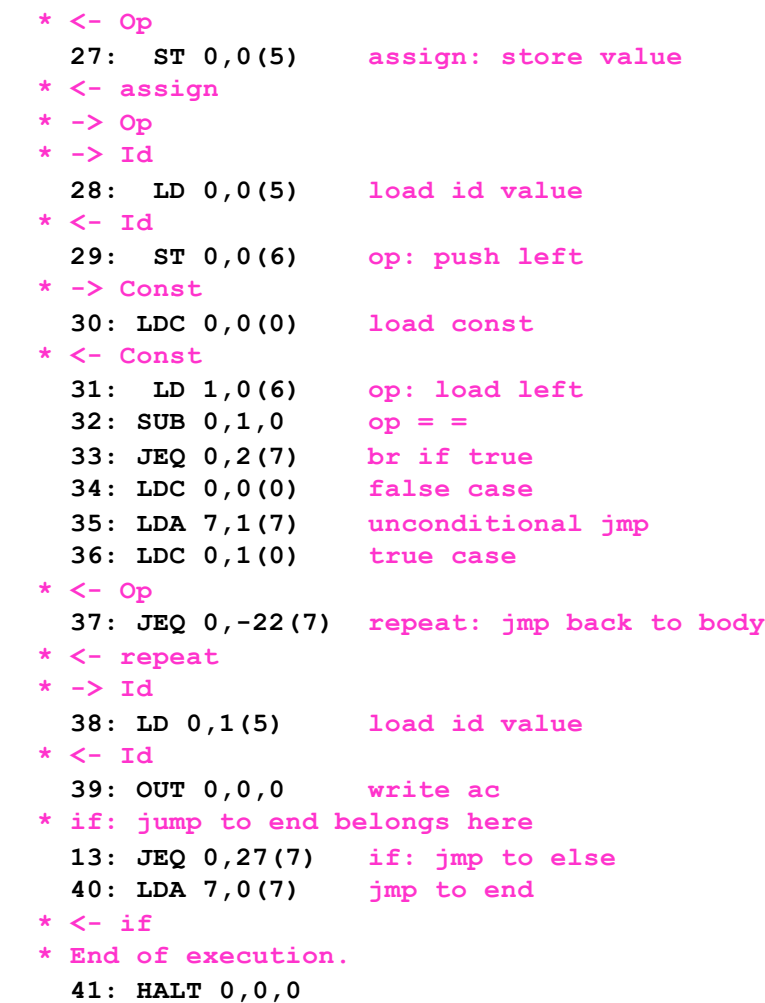

#### Projeto de geração de código

- § Nos arquivos **cgen.h** e **cgen.c**, também está implementada a geração de código para declarações repeat, assign, read e write.
- § No entanto, como pode ser observado, o código gerado é bastante ineficiente:
	- § alocação dos registradores: poderiam ser utilizados mais do que dois;
	- § uso das variáveis, que são carregadas apenas para serem posteriormente armazenadas como temporários.
- § Neste curso, não iremos estudar as técnicas de otimização do código produzido, mas apenas focar em que funcione corretamente.
- § O objetivo do projeto final com geração de código é alterar e complementar os arquivos **cgen.h** e **cgen.c** de tal modo que sejam incluídas as seguintes funcionalidades da linguagem C-:
	- § variáveis indexadas de uma dimensão (vetores);
	- comando de repetição while ;
	- § regras de escopo em blocos aninhados;
	- § funções recursivas.
- § Os códigos gerados deverão ser executados através da TM.

#### Ambiente de execução em C-

- § Devido à recursão, haverá pilha de execução, mas sem necessidade de heap, pois não há alocação dinâmica.
- § A área global e a pilha de execução serão alocados em **dMem**, desde a posição **DADDR\_SIZE - 1** até 0.
- § Formato de um registro de ativação de chamada, alocado na pilha de execução:

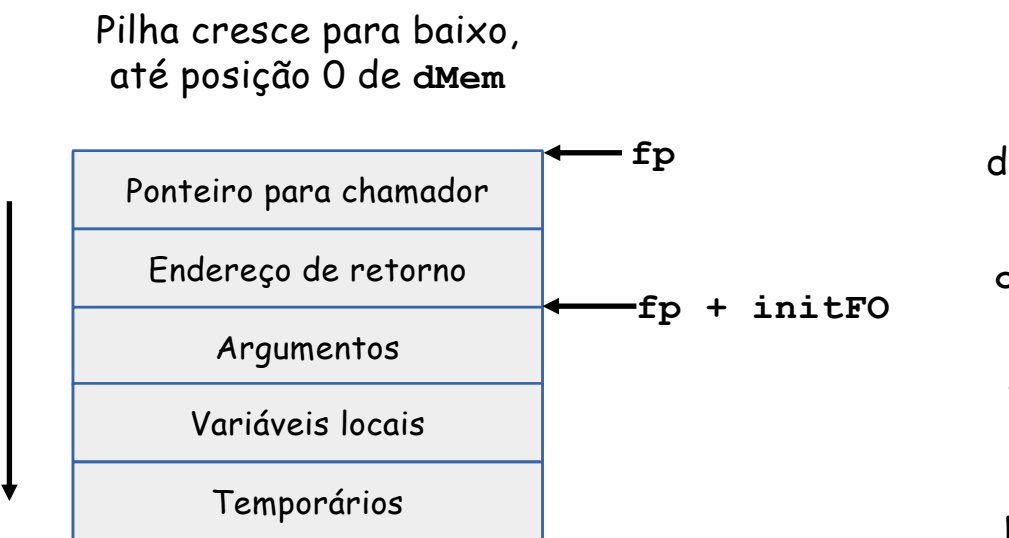

**fp**: frame pointer do início de cada registro de ativação

Frame Offsets : deslocamentos somados a **fp**

**ofpFO** = 0: old frame pointer

**retFO** = -1: return address

**initFO** = -2: início das próximas alocações na pilha

## Ativação de funções

- § A ativação de uma função precisa da localização inicial do seu código.
- § Para tornar o código gerado potencialmente realocável, será implementado um salto relativo baseado no valor corrente de **pc**. A função **emitRabs** pode ser utilizada para isso.
- § Por exemplo, considere a ativação de uma função cujo código começa na localização 27, sendo que a localização corrente é 42.
	- § Código não realocável: **42: LDC pc, 27(\*)**
	- § Código realocável: **42: LDC pc, -16(pc)**
- § A sequência de ativação é realizada em parte pelo ativador (quem chama) e em parte pelo ativado (quem é chamado), como será explicado a seguir.

## Alocação de argumentos e variáveis

- § Argumentos e variáveis locais são alocados na pilha.
- § Exemplo:

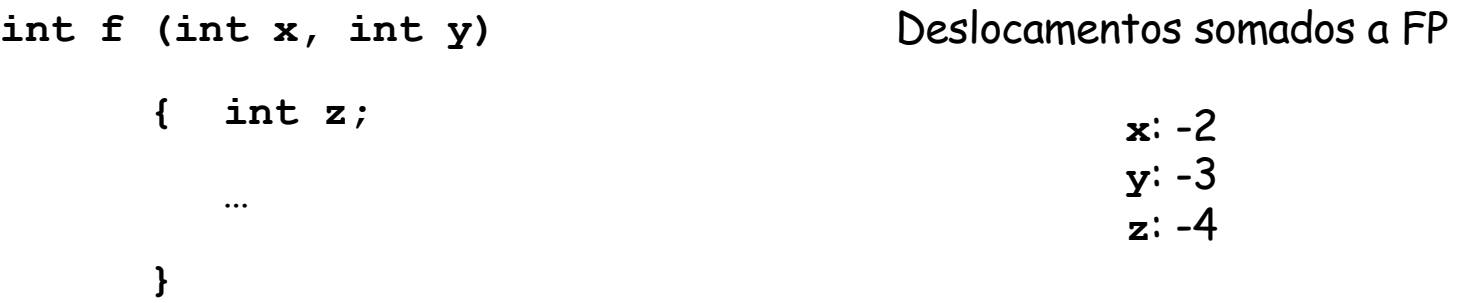

- § As variáveis globais, embora sejam alocadas em posições absolutas da memória, serão referenciadas com o uso do registrador **gp**, que sempre aponta para o início dessa memória (**dMem[0]**).
- § Prólogo padrão para inicializar o ambiente de execução:

```
0: LD gp,0(ac) * carrega endereço inicial em gp (reg[gp] = dMem[ac]) 
1: LDA fp, 0 (gp) \star copia gp em fp (\text{reg}[fp] = gp)2: ST ac,0(ac) * limpa endereço 0 (dMem[ac] = reg[ac])
```
## Sequência de ativação de função

- **E** Tarefas do ativador:
	- § cria um novo quadro de ativação com tamanho **frameoffset**;
	- § calcula e armazena os valores dos argumentos;
	- § armazena **fp** corrente em **ofpFO**;
	- § faz **fp** apontar para novo quadro;
	- § deixa endereço de retorno no **ac**;
	- § no retorno, faz **fp** apontar para quadro anterior.
- Exemplo de chamada com 2 parâmetros:

```
<código para computar 10 argumento> 
ST ac, frameoffset+initFO(fp) * dMem[frameoffset+initFO+fp] = ac
<código para computar 20 argumento>
ST ac, frameoffset+initFO-1(fp) * dMem[frameoffset+initFO-1+fp] = ac
ST fp, frameoffset+ofpFO(fp) * armazena fp corrente (dMem[frameoffset+ofpFO+fp] = fp)
LDA fp, frameoffset(fp) * coloca novo quadro (fp = frameoffset+fp)
LDA ac, 1(pc) * salva retorno em ac (ac = 1+pc)
LDA pc, …(pc) * salto relativo ao início da função (pc = ... +pc)
LD fp, ofpFO(fp) * retira quadro corrente (fp = dMem[ofpFO+fp])
```
§ Todo código de função começa armazenando o valor do **ac** em **retFO**, e termina colocando esse conteúdo de volta em **pc**:

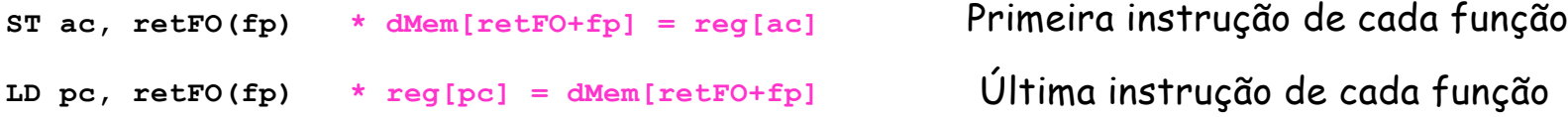

#### Computação de valores e endereços

- § Considere a compilação do seguinte comando de atribuição envolvendo um vetor: **A[i] = A[i+1]**
	- § **A[i]** refere-se ao endereço desta posição do vetor
	- § **A[i+1]** refere-se ao valor armazenado nesta posição do vetor
- § Portanto, durante a compilação, será preciso diferenciar entre endereços e valores. Isso pode ser feito através de uma flag (**isAddress**) passada como parâmetro na função **cGen**, que percorre a árvore sintática.
- § No caso em que será preciso computar o endereço:
	- § Se for variável vetor: somar o valor do índice ao endereço de base
	- Se for variável simples:
		- § Se for global: somar seu deslocamento a **gp**
		- § Se for local: somar seu deslocamento a **fp**
	- § Em todos os casos acima, carregar o resultado em **ac**.
	- § Exemplo para o caso de variável local:
		- § **LDA ac, offset(fp)**

#### Alocação de vetores

- § Os elementos dos vetores são alocados na pilha, dentro do quadro corrente, e permanecem lá enquanto o vetor existir.
- § Seus valores são armazenados em ordem crescente de índices.
- § Exemplo para um vetor **A**:

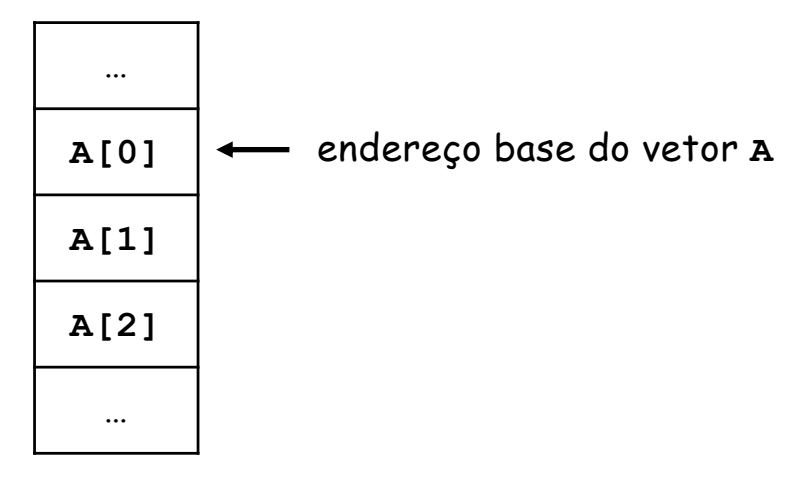

- § Os endereços de cada elemento do são obtidos através de um simples cálculo: basta subtrair o índice do endereço base do vetor.
- Passar um vetor como parâmetro numa função significa passar seu endereço base.
	- § Portanto, parâmetros de vetores são sempre passados por referência, e o cálculo do seu endereço base exige instrução **LD** ao invés de **LDA**.